## Vorlage:Autor

Dies ist die Vorlage "Autor". Sie sollte im folgenden Format genutzt werden:

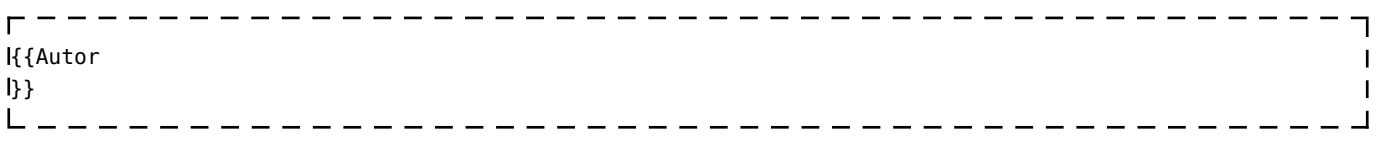

Klick auf "Bearbeiten", um den Quelltext der Vorlage anzusehen.